## **Posudek oponenta bakalářské práce**

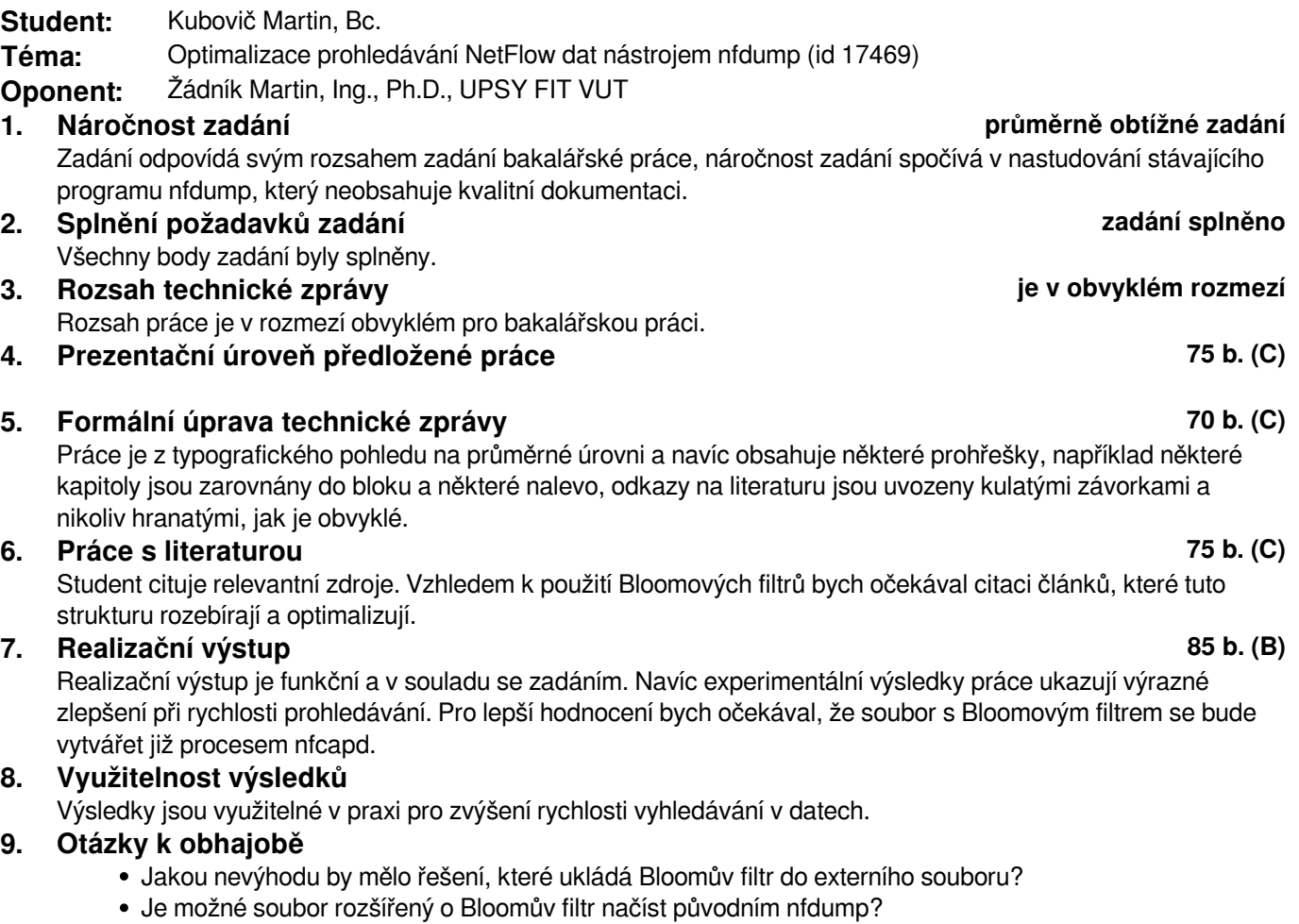

## **10. Souhrnné hodnocení 80 b. velmi dobře (B)**

Student prokázal schopnost řešit samostatně zadání bakalářské práce, nicméně kvalita technické práce je nižší. To je vyváženo funkčním realizačním výstupem, který dovoluje urychlit prohledávání nfdump souborů.

V Brně dne: 5. června 2015

.................................

podpis